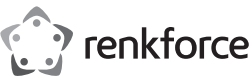

## **Istruzioni**

# **Alloggiamento disco rigido 3.0 da 2,5'' + Dock HDD Codice n° 1614217**

### **Utilizzo conforme**

Nell'alloggiamento può essere montato un disco rigido SATA da 2,5". L'alloggiamento del disco rigido può essere utilizzato anche come Dock HDD. Il funzionamento è possibile mediante interfaccia USB3.0.

L'uso è consentito solo in ambienti chiusi e non all'aperto. Il contatto con l'umidità, ad es. in bagno o luoghi simili deve essere assolutamente evitato.

Per motivi di sicurezza e di autorizzazioni il prodotto non deve essere smontato e/o modificato. Nel caso in cui il prodotto venga utilizzato per scopi diversi da quelli precedentemente descritti, potrebbe subire dei danni. Inoltre un utilizzo inappropriato potrebbe causare pericoli quali cortocircuiti, incendi ecc. Leggere attentamente le istruzioni per l'uso e rispettarle. Consegnare il prodotto ad altre persone solo insieme alle istruzioni per l'uso.

Il prodotto è conforme ai requisiti di legge nazionali ed europei. Tutti i nomi di società e di prodotti citati sono marchi di fabbrica dei rispettivi proprietari. Tutti i diritti riservati.

#### **Contenuto della confezione**

- Alloggiamento disco rigido
- Cavo Y USB 3.0

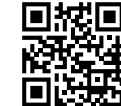

**Istruzioni per l'uso aggiornate** 

È possibile scaricare i manuali d'uso aggiornati al link www.conrad.com/downloads o con la scansione del codice QR. Seguire le istruzioni sul sito web.

### **Spiegazione dei simboli**

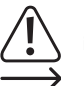

Il simbolo con un punto esclamativo in un triangolo indica informazioni importanti in queste istruzioni per l'uso, che devono essere rispettate.

• Istruzioni del produttore • Istruzioni

Il simbolo freccia si trova laddove vengono forniti consigli speciali e informazioni sul funzionamento.

#### **Avvertenze per la sicurezza**

**Leggere attentamente le istruzioni per l'uso e rispettare in particolare le avvertenze per la sicurezza. Nel caso in cui non vengano osservate le avvertenze per la sicurezza e le indicazioni relative all'utilizzo conforme contenute in queste istruzioni per l'uso, non ci assumiamo alcuna responsabilità per conseguenti eventuali danni a cose o persone. Inoltre in questi casi la garanzia decade.**

### **a) Generalità**

- Questo prodotto non è un giocattolo. Tenerlo fuori dalla portata dei bambini e degli animali domestici.
- Non lasciare incustodito il materiale di imballaggio. Potrebbe trasformarsi in un pericoloso giocattolo per i bambini.
- Proteggere il prodotto dalle temperature estreme, dalla luce solare diretta, da forti vibrazioni, dall'acqua, dall'eccessiva umidità, da gas, vapori o solventi infiammabili.
- Non sottoporre il prodotto ad alcuna sollecitazione meccanica.
- Nel caso non sia più possibile l'uso in piena sicurezza, disattivare il prodotto ed evitare che possa essere utilizzato in modo improprio. La sicurezza d'uso non è più garantita, se il prodotto:
- presenta danni visibili,
- non funziona più correttamente,
- è stato conservato per periodi prolungati in condizioni ambientali sfavorevoli oppure
- è stato esposto a considerevoli sollecitazioni dovute al trasporto.
- Maneggiare il prodotto con cautela. Urti, colpi o la caduta anche da un'altezza minima potrebbero danneggiarlo.
- Osservare anche le avvertenze per la sicurezza e le istruzioni per l'uso degli altri dispositivi a cui viene collegato il prodotto.
- Rivolgersi a un esperto in caso di dubbi relativi al funzionamento, alla sicurezza o alle modalità di collegamento del prodotto.
- Far eseguire i lavori di manutenzione, adattamento e riparazione esclusivamente da un esperto o da un laboratorio specializzato.
- In caso di ulteriori domande a cui non viene data risposta in queste istruzioni per l'uso, rivolgersi al nostro servizio tecnico clienti oppure ad altri specialisti.

#### **b) Persone e prodotto**

- Non spostare il prodotto quando il disco rigido è in funzione. Spegnerlo e attendere almeno 30 secondi.
- Prendere il disco rigido solo dal lato dell'alloggiamento, non toccare la scheda con l'elettronica. Le scariche elettrostatiche possono danneggiare il disco rigido.
- Durante l'installazione del prodotto, assicurarsi che i cavi non siano piegati o schiacciati.

### **Montaggio di un disco rigido SATA 6,35 cm (2,5'')**

- Per immagini dettagliate e istruzioni per l'installazione, il funzionamento e il collegamento, vedere le istruzioni del produttore.
- Per aprire l'alloggiamento premere contemporaneamente i due pulsanti sul lato e sollevare il coperchio.
- Posizionare il disco rigido SATA da 2,5" in modo che si inserisca bene sui punti di connessione all'interno della custodia.
- Inserire il disco rigido nell'alloggiamento.

#### **Funzionamento come Dock HDD**

- Ripiegare il coperchio il più indietro possibile e posizionare l'alloggiamento con l'apertura rivolta verso il basso su una superficie piana e stabile.
- Sostituire il disco rigido solo quando il prodotto è staccato dal computer.

### **Utilizzo come alloggiamento disco rigido**

• Chiudere il coperchio. Il rumore di scatto deve essere udibile.

• Aprire l'alloggiamento solo quando il prodotto è staccato dal computer.

## **Collegamento**

Esistono due tipi di porta USB:

#### **Porta USB Low Power**

• Questa porta può fornire una corrente di max. 100 mA, ad es. la porta USB di una tastiera o la porta USB di un hub USB senza alimentatore. Tali connessioni non sono adatte per il funzionamento del disco rigido esterno!

#### **Porta USB High Power**

- Questa porta USB può fornire una corrente di max. 500 mA, ad es. la porta USB della scheda madre o la porta USB di un hub USB con alimentatore proprio.
- La maggior parte dei dischi rigidi da 6,35 cm (2,5") richiede una corrente di circa 1 A all'avvio e di circa 400-500 mA durante il funzionamento. Pertanto, una "porta USB a basso consumo" non è sufficiente per l'alimentazione. Inoltre, anche la piastrina di controllo interna all'alloggiamento del disco rigido necessita di una certa quantità di corrente (circa 100 mA).
- Pertanto, anche una singola porta USB High Power offre troppa poca corrente per l'avvio/riavvio di un disco rigido. Ciò può causare l'errato funzionamento di un disco rigido o un ticchettio.
- Alcune porte USB forniscono più di 500 mA, anche se questo è al di fuori dello standard.
- Per questo motivo, il cavo USB 3.0 Y in dotazione è dotato di due connettori USB tipo A.
- Prima collegare entrambi i connettori USB di tipo A con due porte USB libere del proprio computer (o di un hub USB con alimentatore proprio).
- Solo successivamente collegare la spina all'alloggiamento del disco rigido.
- In questo modo si aggiunge alimentazione a entrambe le porte USB (500 mA + 500 mA = 1 A) e il funzionamento del disco rigido è assicurato.
- Alcuni notebook forniscono sulle loro porte USB meno di 500 mA per porta. In questo caso, il disco rigido non può funzionare (il disco rigido non si avvia, non è riconosciuto, ecc.). In questo caso, utilizzare un hub USB esterno con proprio alimentatore.
- Se il LED blu si accende, il dispositivo è pronto all'uso.
- Il lLED rosso lampeggia non appena ha luogo uno scambio di dati.

### **Suggerimenti e consigli**

- I dispositivi USB 3.0 sono retrocompatibili. Ciò significa che l'alloggiamento con il disco rigido integrato funziona anche sulle tradizionali porte USB 2.0, ma soltanto alla velocità massima per USB 2.0.
- Si noti che i file potrebbero essere danneggiati o Windows® potrebbe arrestarsi in modo anomalo se durante la trasmissione dei dati il cavo viene scollegato (oppure l'alloggiamento viene spento o l'adattatore viene scollegato).
- Maneggiare i dischi rigidi con molta attenzione. Le vibrazioni durante il funzionamento (anche fino a pochi secondi dopo aver spento!) possono fare appoggiare la testina di scrittura / lettura sul disco magnetico distruggendo l'hard disk!
- Se si collega l'hard disk per la prima volta, può essere necessario circa un minuto prima che il disco venga riconosciuto. Il tempo può variare a seconda del sistema operativo.
- Un nuovo hard disk deve essere partizionato e formattato prima di poter essere usato e di comparire, ad esempio, nel file manager di Windows®.
- In Windows ® 7 tramite il Pannello di controllo andare a "Sistema e sicurezza", cliccare su "Strumenti di amministrazione" e poi su "Crea e formatta le partizioni del disco rigido".
- Selezionare quindi l'hard disk corretto e creare una nuova partizione. Successivamente, questo deve essere formattato.

#### **Manutenzione e pulizia**

- Attendere almeno 30 secondi fino a quando i dischi magnetici dell'hard disk non siano completamente fermi.
- Prima della pulizia, scollegare il prodotto dall'alimentazione di corrente. Estrarre il cavo USB collegato prima di iniziare a pulire il prodotto.
- Non immergere il prodotto in acqua.
- Non utilizzare in nessun caso detergenti aggressivi, alcool o altre soluzioni chimiche in quanto queste possono aggredire l'alloggiamento o addirittura pregiudicare la funzionalità del prodotto.
- Utilizzare un panno asciutto e privo di lanugine per pulire il prodotto. Non applicare troppa pressione sull'alloggiamento perché potrebbe graffiarsi.

#### **Smaltimento**

I dispositivi elettronici sono materiali riciclabili e non devono essere smaltiti tra i rifiuti domestici. Alla fine della sua vita utile, il prodotto deve essere smaltito in conformità alle disposizioni di legge vigenti.

In questo modo si rispettano gli obblighi di legge contribuendo al contempo alla tutela ambientale.

#### **Dati tecnici**

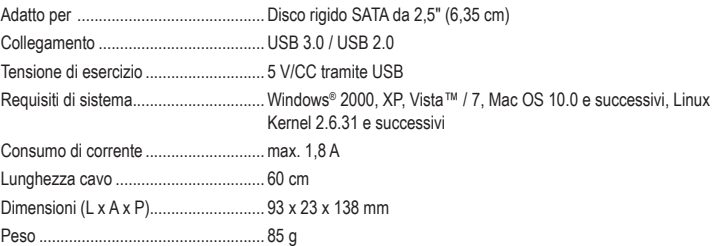

Questa è una pubblicazione Conrad Electronic SE, Klaus-Conrad-Str. 1, D-92240 Hirschau (www.conrad.com). Tutti i diritti, compresa la traduzione, sono riservati. È vietata la riproduzione di qualsivoglia genere, quali fotocopie, microfilm o memorizzazione in attrezzature per l'elaborazione elettronica dei dati, senza il permesso scritto dell'editore. È altresì vietata la riproduzione sommaria. La pubblicazione è aggiornata fino al momento della stampa. Copyright 2018 by Conrad Electronic SE. \*1614217\_v1\_0118\_02\_DS\_m\_it\_(1)

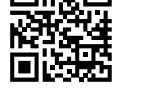

 $\epsilon$